## COMP110 – WS3 KEY Name: The computer of the set of the set of the set of the set of the set of the set of the s

## 1. True/False

- \_\_F\_ a. A function can either return a value or print a value but it cannot do both.
- F b. A function can return more than one expression during a single invocation of that function.
- \_\_T\_ c. A function can print more than one expression during a single invocation of that function.
- F d. Any time a function returns an expression, that expression is always printed to the webpage.
- \_\_F\_ e. A class must be defined in the main function.
- T f. The dot operator is used to access an object's property.
- T g. Classes define new data types.
- T h. The new keyword is used when constructing an object.

2. Given the following class declaration, answer the questions that follow.

```
class UNCStudent {
    major: string = "Undeclared";
    creditHours: number = 0;
    preMed: boolean = false;
    gpa: number = 0;
}
```
a. Write a line of code to declare and initialize a new UNCStudent object named roy.

```
let roy: UNCStudent = new UNCStudent();
```
b. Change the major property of your roy object to be a new major, and change the gpa property to a new gpa.

```
roy.major = "Computer Science";
roy.gpa = 3.5;
```
c. Write an if-then statement to change roy's creditHours property to 100 if his preMed property is true, and to 50 otherwise.

```
if (roy.preMed) {
    roy.creditHours = 100;
} else {
    roy.creditHours = 50;
```

```
}
```
d. Assume that your previous code was written and placed into a main method to run. Fill out the table below with the value of each of roy's properties after your code has run.

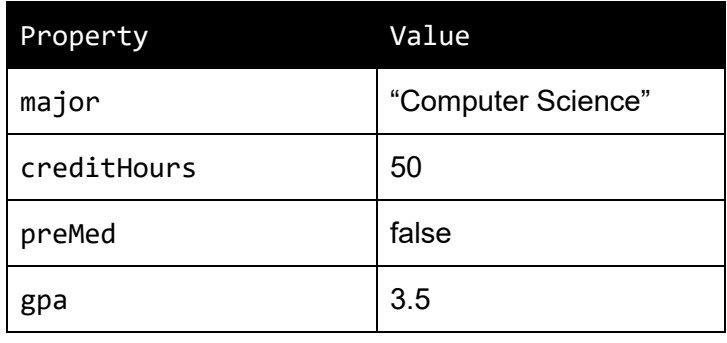

3. Given the function below, answer the questions on the right. For part A, fill out the table below with values for a, b, and c such that when random(a,b,c) is called, the value in the leftmost column is returned. If the return statement is unreachable, write "N/A" in the boxes for a, b, and c.

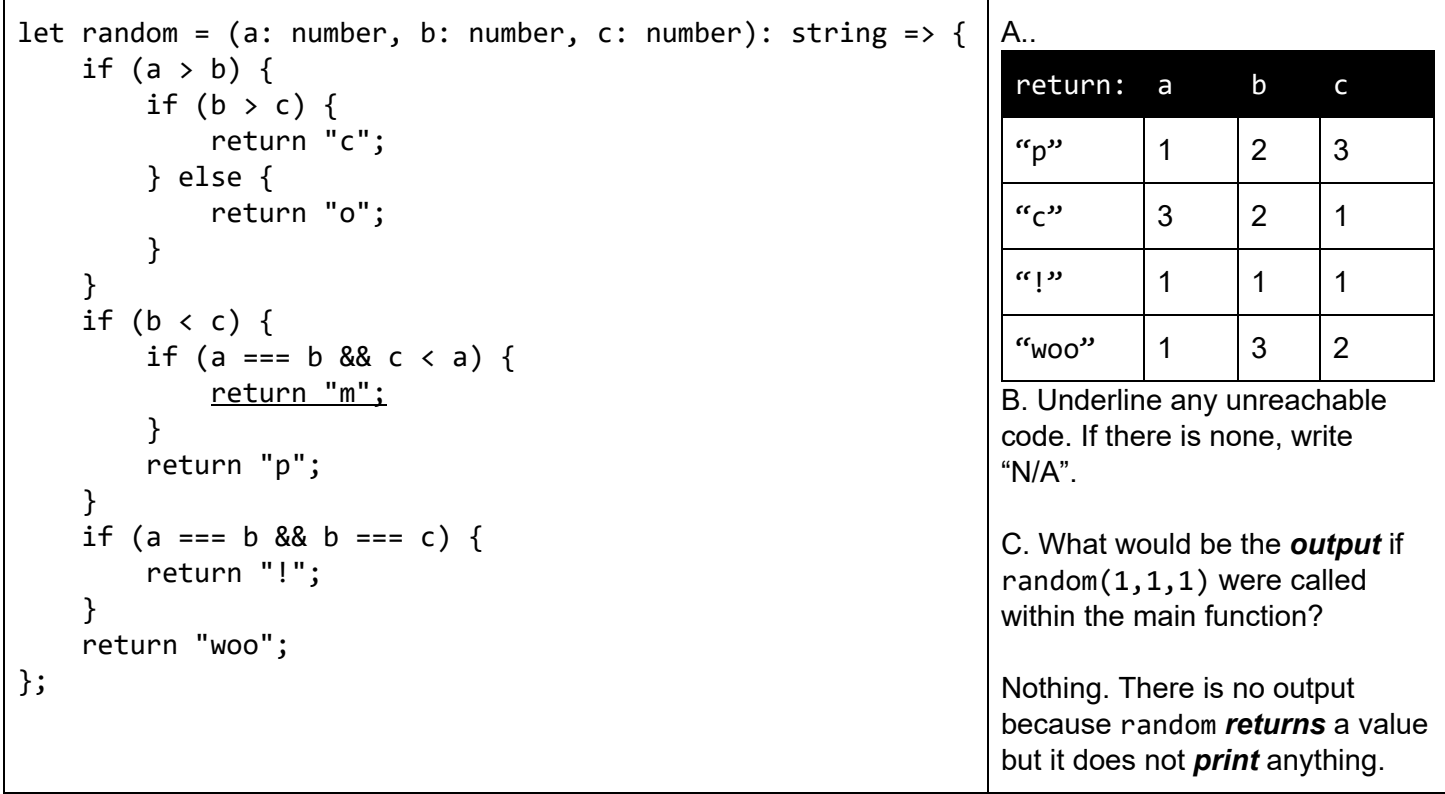

4. For the following question, your goal is to write the code in the main function that yields the desired output. This output requires exactly 4 lines of code. Write each of the 4 lines of code in the correct order on the right.

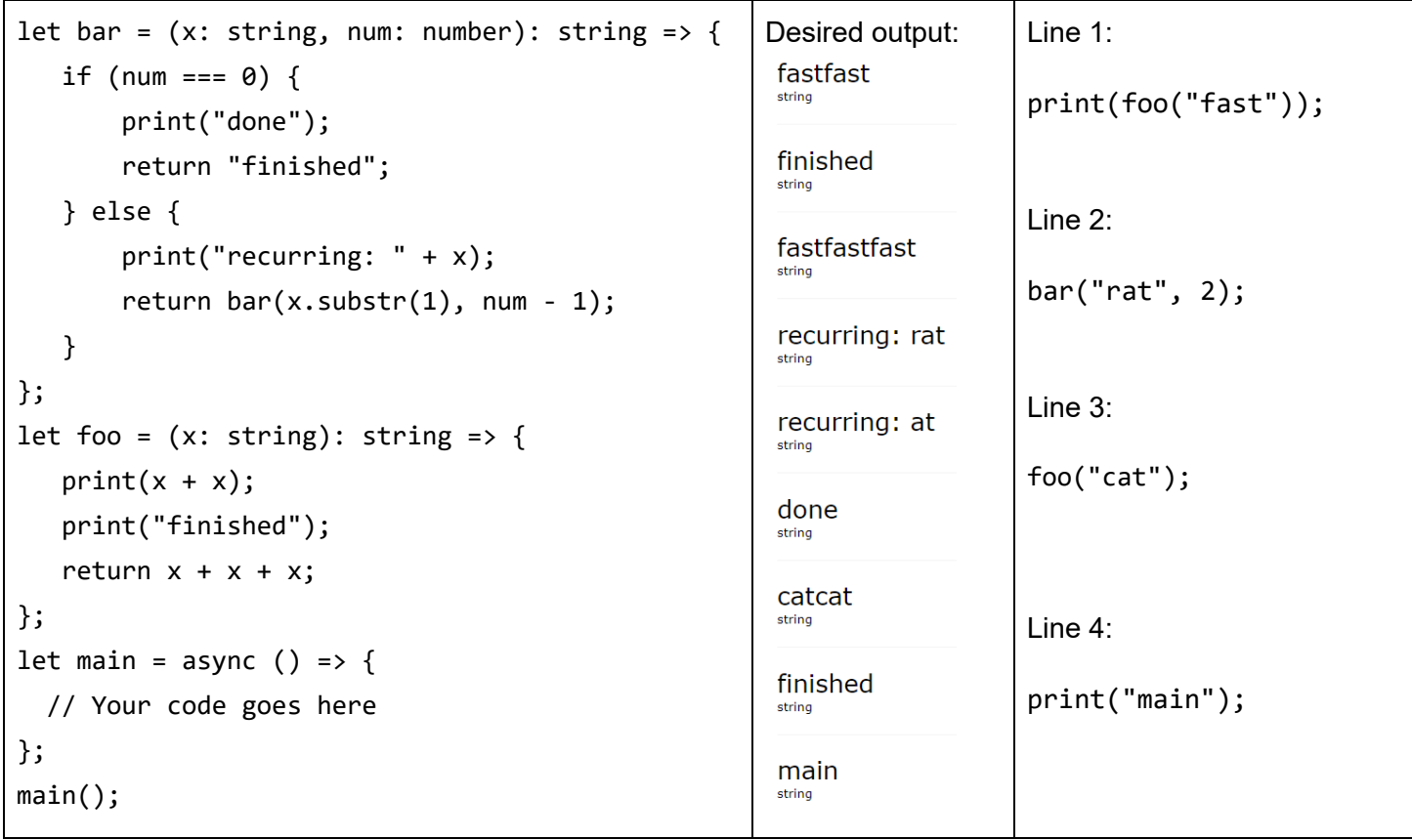

5. Answer the questions below using the following classes:

```
class CoffeeBlend {
    caffeinePerOunce: number = 0; // in milligrams
    flavor: string = "";
}
class CupOJoe {
    ounces: number = 0;
    caffeineContent: number = 0; // in milligrams
    flavor: string = "";
}
```
a) Write a function named brewCoffee that has two parameters -- a CoffeeBlend object named blend and a number named ouncesToBrew (representing the number of ounces to brew) -- and returns a CupOJoe object made using that blend. This means that the CupOJoe object you return should match the flavor of the blend, contain the number of ounces given by ouncesToBrew, and should have a total caffeineContent derived from ouncesToBrew and the CoffeBlend's caffeinePerOunce.

```
let brewCoffee = (blend: CoffeeBlend, ouncesToBrew: number): CupOJoe => {
   let cup: CupOJoe = new CupOJoe(); cup.ounces = ouncesToBrew;
    cup.caffeineContent = blend.caffeinePerOunce * ouncesToBrew;
    cup.flavor = blend.flavor;
    return cup;
};
```
b) Computer scientists need a lot of caffeine to function properly. Write a function named lotsaCaffeine with one parameter -- a List of CoffeeBlend objects named blends -- that finds the CoffeeBlend object in the list with the largest caffeinePerOunce value and returns a 72oz CupOJoe object made using that CoffeeBlend (hint: you should be using the brewCoffee function you defined in (a)). For the base case, simply return a Cup0Joe object with the default property values.

```
let lotsaCaffeine = (blends: List<CoffeeBlend>): CupOJoe => {
   if (blends === null) {
        return new CupOJoe();
    }
    let currentCup: CupOJoe = brewCoffee(first(blends), 72);
    let maxFromRestOfList: CupOJoe = lotsaCaffeine(rest(blends));
    if (maxFromRestOfList.caffeineContent > currentCup.caffeineContent) {
        return maxFromRestOfList;
    } else {
        return currentCup;
    }
};
```
6. Based on the following Book class and foo function, answer the questions below.

```
class Book {
  title: string = \omega;
  author: string = \omega;
  page: number = 0;
}
let foo = (title: string, author: string, currentPage: number): number => {
  if (title.includes("in") && author.includes("er")) {
    currentPage = currentPage + currentPage;
  } else {
    currentPage = currentPage + 1 * 2;
  }
  currentPage = 1 + currentPage;print(currentPage + 1);
  return currentPage;
};
let main = async () => {
  let myBook = new Book(); \frac{1}{1} (1)
  myBook.title = await promptString("Give me a title"); // (2)
  myBook.author = await promptString("Give me an author"); // (3)
  myBook.page = await promptNumber("Give me my current page"); // (4)
  let a: number = foo(myBook.title, myBook.author, myBook.page); // (5)
  let yourBook = new Book();
  yourBook.title = "Breaking Dawn";
  yourBook.author = "Stepanie Meyer";
  yourBook.page = 24;
  let b: number = foo(yourBook.title, yourBook.author, yourBook.page); // (6)
  if (a > b) {
    print("My book is better than yours");
  } else {
    print("We are reading good books");
  }
};
main();
```
a. For all of the following questions, suppose the user inputs "Mockingjay" , "Suzanne Collins" , and 15 for the lines denoted by (2), (3), and (4). Write below all printed output after main finishes executing. 19 50

We are reading good books

b. What is the value of a after the line denoted by (5) is executed? 18

c. What is the value of b after the line denoted by (6) is executed?

49

d. What are the values of the properties of myBook after main finishes execution? Please write them in the following format:  $\langle$ name $\rangle$  =  $\langle$ value $\rangle$ title = "Mockingjay" author = "Suzanne Collins"  $page = 15$